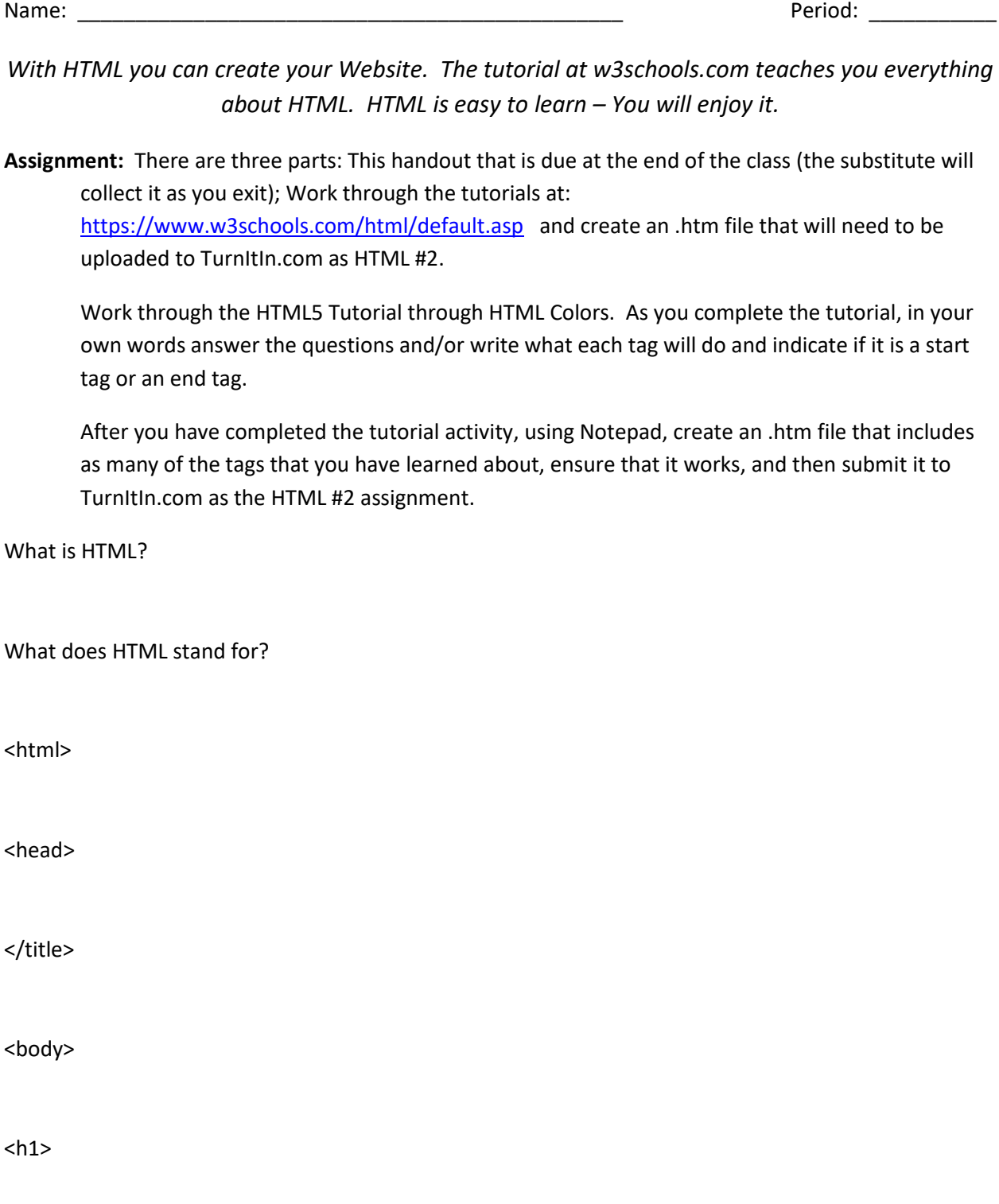

<p>

In what year did people start using HTML5?

<a>

 $str/>$ 

What can happen if you forget to use an end tag?

Are tags case sensitive (all capital letters or all lower-case letters)?

What is the recommendation of W3C?

What is an HTML attribute?

Where would you use an attribute?

Describe the attribute "alt".

Describe the attribute "href".

Describe the attribute "src".

Why are HTML headings important? How are they used by search engines?

How can you view HTML source in a browser?

<hr>